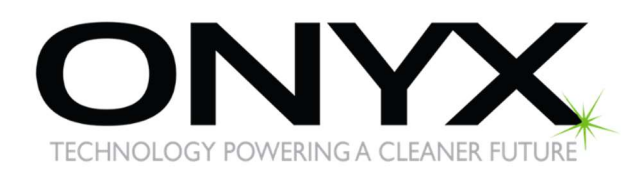

## Submitting a Warranty Claim

## Step

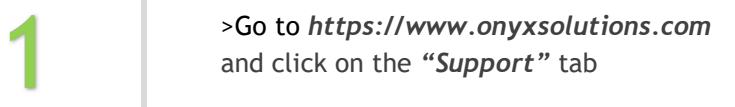

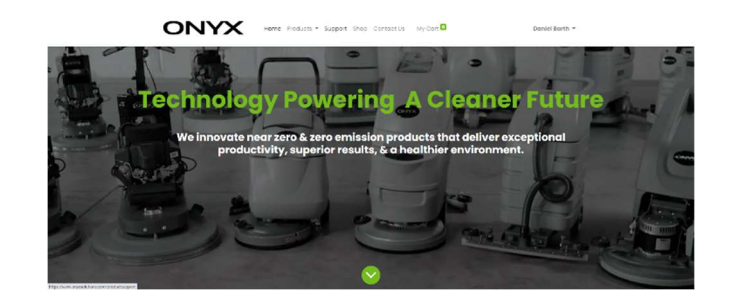

## Step

>Click on "File a Warranty Claim"<br>
a Warranty Claim"

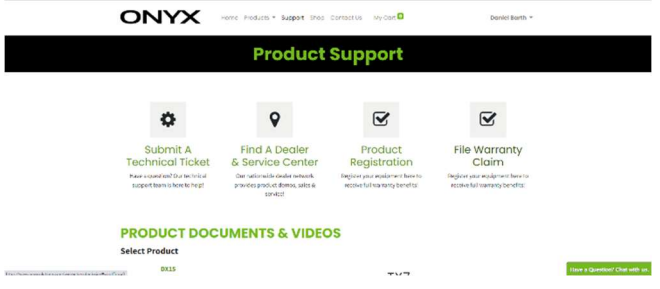

## Step

>Fill out as much releval<br>possible including: mode<br>number. part number(s. >Fill out as much relevant information as possible including: model number, serial number, part number(s,) photos, hours on the machine, description of the problem, where the machine is located, where the part will be shipped and click "Submit"

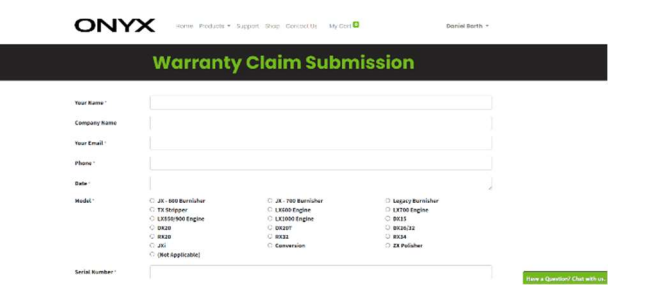